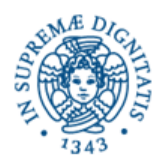

**UNIVERSITÀ DEGLI STUDI DI PISA - FACOLTÀ DI INGEGNERIA** *CORSO di LAUREA in INGEGNERIA ELETTRICA/ENERGETICA* 

**Candidato Cognome: Nome:** 

**Matricola:**

## **Corso di Informatica - prova scritta del 11/01/2005**

## **Esercizio 1**

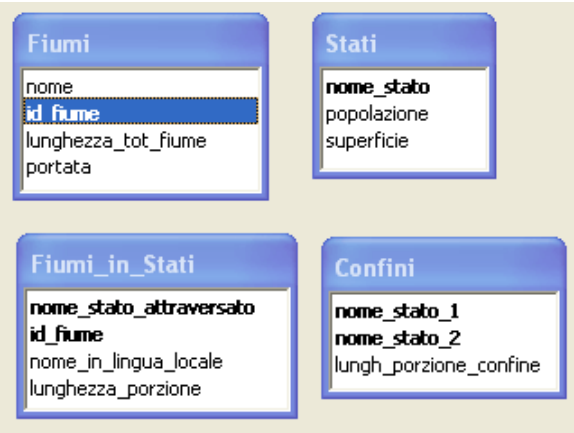

Il DB riportato in figura contiene dati relativi ad alcuni fiumi e agli stati che vengono da loro attraversati

Si specifichino le seguenti interrogazioni, sia utilizzando il linguaggio SQL, sia sotto la forma grafica QBE di Access:

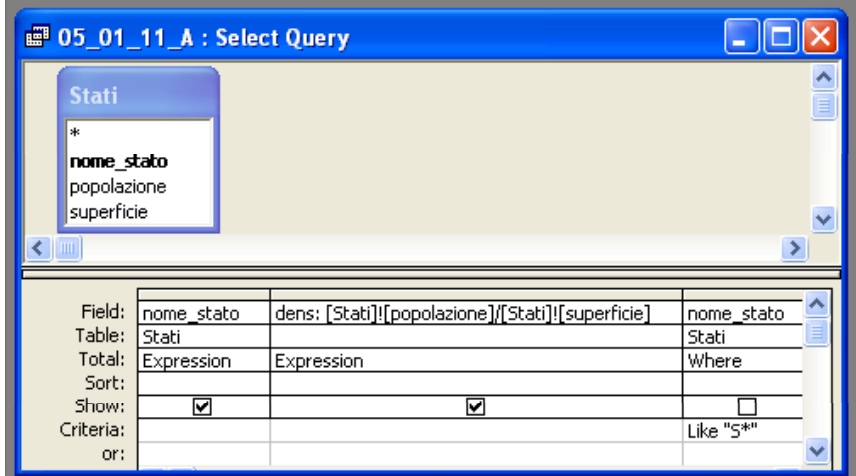

A) Mostrare il nome e la relativa densità di popolazione di quei paesi il cui nome inizia per 'S'.

SELECT nome\_stato, popolazione/superficie AS dens

FROM Stati

WHERE (nome\_stato LIKE "S\*");

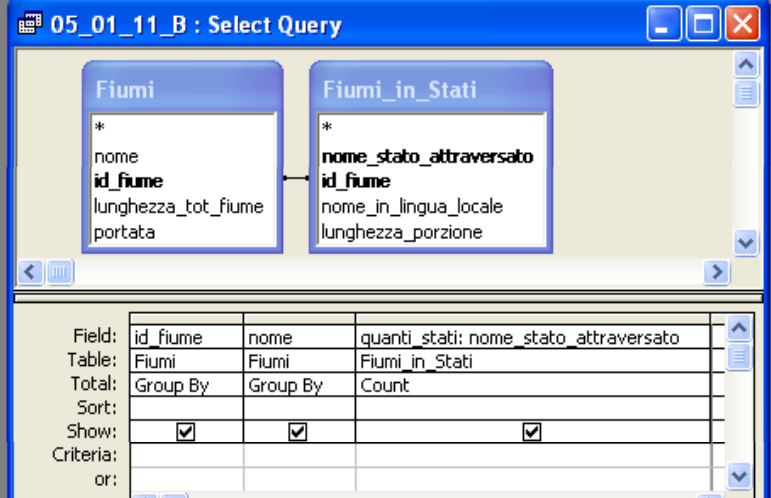

B) Mostrare il nome di ciascun fiume, il relativo codice e il numero di stati attraversati.

SELECT Fiumi.id fiume, Fiumi.nome, COUNT(Fiumi\_in\_Stati.nome\_stato\_attraversato) AS quanti\_stati

FROM Fiumi INNER JOIN Fiumi\_in\_Stati ON Fiumi.id\_fiume = Fiumi\_in\_Stati.id\_fiume

GROUP BY Fiumi.id fiume, Fiumi.nome;

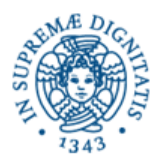

**UNIVERSITÀ DEGLI STUDI DI PISA - FACOLTÀ DI INGEGNERIA** *CORSO di LAUREA in INGEGNERIA ELETTRICA/ENERGETICA* 

**Candidato Cognome: Nome:** 

**Matricola:**

C) Determinare quali nomi di fiume corrispondono a fiumi diversi (es. "Reno", presente sia in Germania che in Italia).

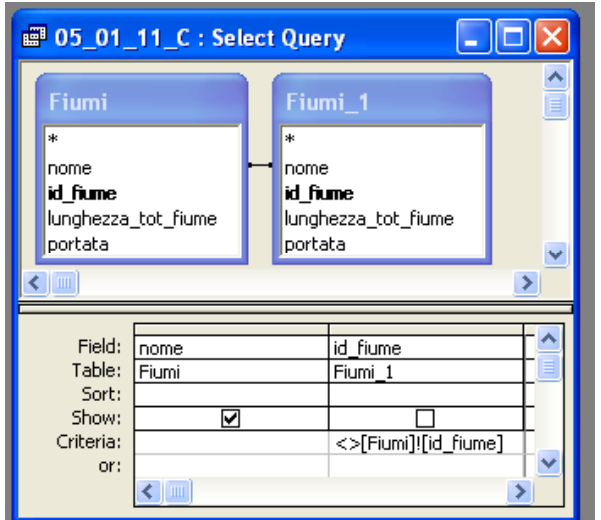

SELECT DISTINCT Fiumi.nome

FROM Fiumi INNER JOIN Fiumi AS Fiumi\_1 ON Fiumi.nome = Fiumi\_1.nome

WHERE (Fiumi\_1.id\_fiume<>Fiumi.id\_fiume);

## **Esercizio 2**

Rispondere in maniera chiara e soprattutto **concisa** alle sequenti domande:

A) Quale tipo di dato può contenere un nodo **non terminale** di un MIB?

B) Nei DBMS, qual'è lo scopo dei linguaggi denominati "DDL"?

C) Usando un meccanismo di cifratura a chiavi asimmetriche, come si può procedere per inviare un messaggio, garantendo al destinatario l'identità del mittente?

D) Il foglio Excel in figura è stato preparato per lo studio per punti di una funzione, in dipendenza da due parametri.

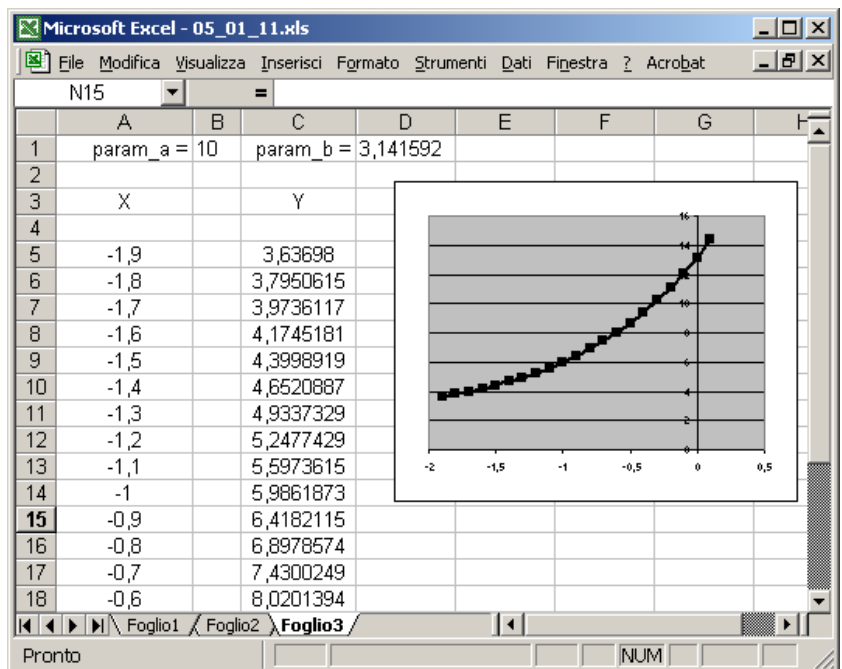

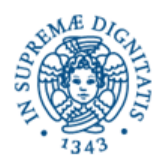

**UNIVERSITÀ DEGLI STUDI DI PISA - FACOLTÀ DI INGEGNERIA** *CORSO di LAUREA in INGEGNERIA ELETTRICA/ENERGETICA* 

**Candidato Cognome:**

**Nome:** 

**Matricola:**

Operativamente, è stata inserita l'appropriata formula nella prima casella tra quelle relative al calcolo del valore della funzione, e poi il suo contenuto è stato ricopiato nelle celle sottostanti. Nella casella con indice di colonna 3 e indice di riga 5 si trova la seguente formula, in notazione R1C1:

=ARCCOS(RC[-2]/R1C2)+COSH((R1C4+RC[-2]))

Qual'è la formula, **nella notazione standard di Excel**, che si trova nella casella C9?

La formula richiesta è: =ARCCOS(A9/\$B\$1)+COSH((\$D\$1+A9))

## **Esercizio 3**

In questo esercizio si fa riferimento al contenuto della memoria schematizzato nella tabella sotto riportata. Nelle celle rappresentate, con indirizzo espresso in esadecimale, sono codificati in BDC packed su otto bit alcuni numeri interi senza segno.

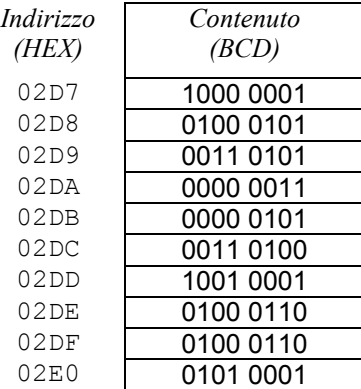

Quale numero si ottiene (in BCD packed) sommando i contenuti delle due celle di indirizzi (729)<sub>10</sub> e (734)<sub>10</sub> ?

Qual'è la codifica in complemento a due di tale numero?

Gli indirizzi 729 e 734 corrispondono in esadecimale a 2D9 e 2DE; perciò i valori da sommare sono (0011 0101)<sub>BCD</sub> ≡ (35)<sub>10</sub> e (0100 0110)<sub>BCD</sub> ≡ (46)<sub>10</sub>.

Dunque il risultato sarà  $(81)_{10}$ , ovvero  $(1000 0001)_{BCD}$ , ovvero  $(01010001)_{comp. 2}$ .